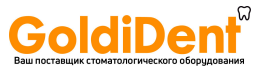

PEOPLE HAVE PRIORITY

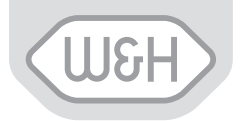

SA-310

elcomed

# **Инструкция по эксплуатации**

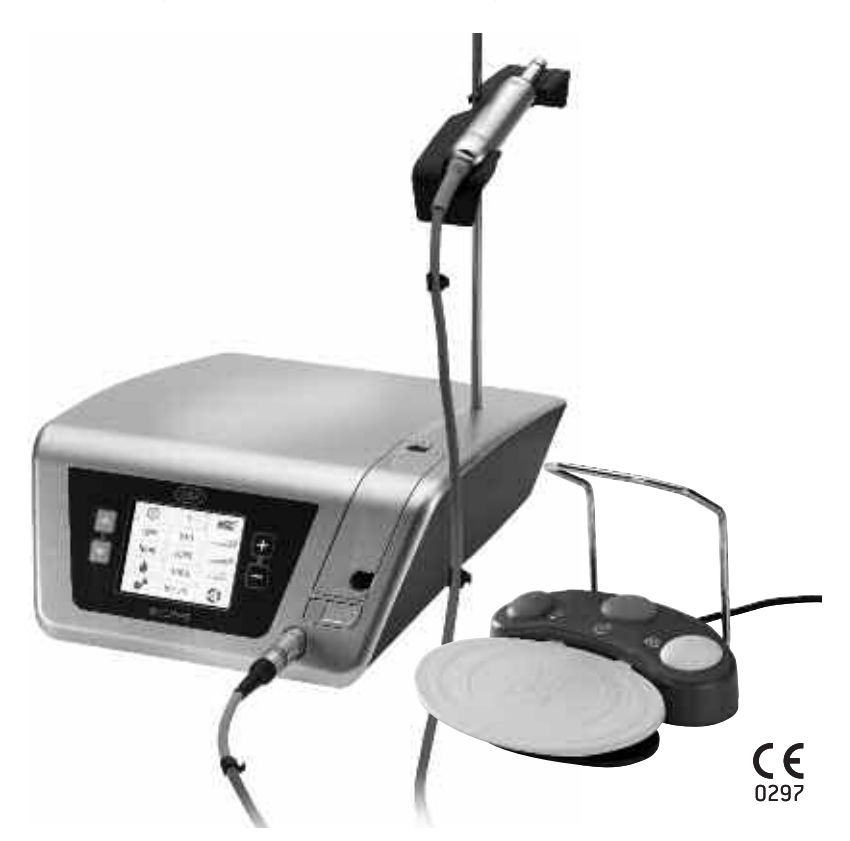

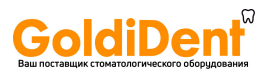

# Содержание

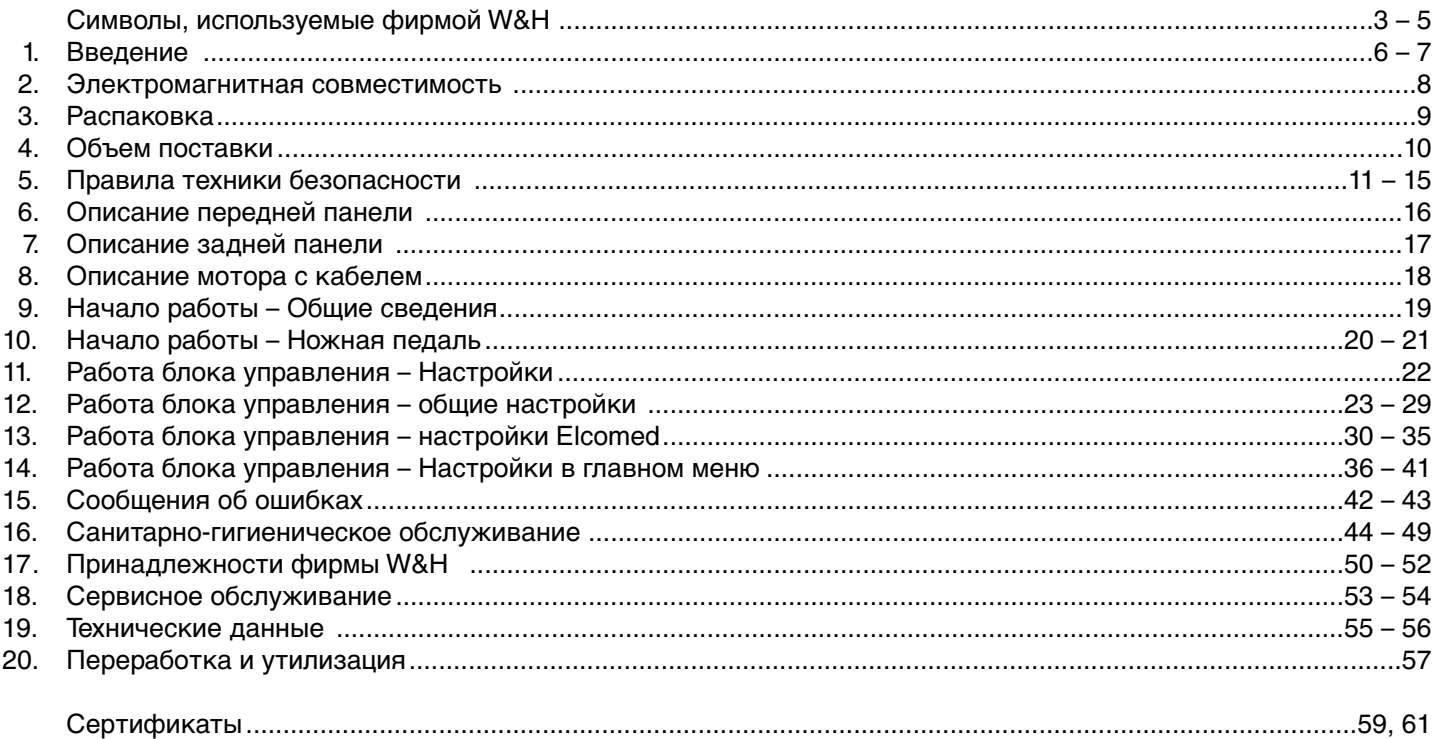

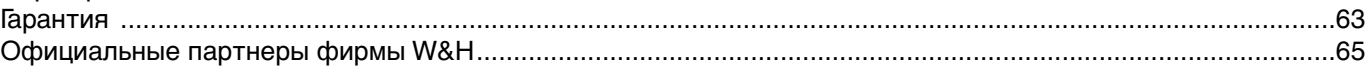

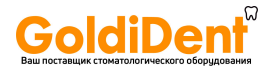

# **Символы, используемые фирмой W&H**

Символы, используемые в инструкции по эксплуатации

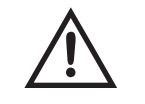

ПРЕДУПРЕЖДЕНИЕ! (риск травмы!)

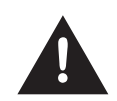

ВНИМАНИЕ! (Предотвращение материального ущерба!)

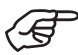

Общие пояснения без риска для людей и материальных ценностей

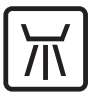

Тепловая влажная дезинфекция

Можно стерилизовать до указанной температуры

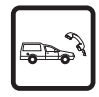

Сервисное обслуживание фирмой W&H

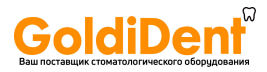

# **Символы, используемые фирмой W&H**

Символы на блоке управления (задняя стенка)

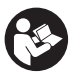

См. инструкцию по эксплуатации

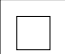

Оборудование II класса

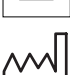

Дата изготовления

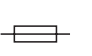

Электрический предохранитель

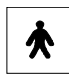

Не пригоден для интракардиального

применения – аппарат типа BF

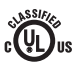

Знаки классификации, подтверждающие факт соответствия данной продукции требованиям американских и канадских стандартов безопасности

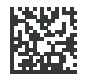

Data Matrix Code для идентификации продукта, например во время чистки / обслуживания

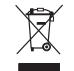

- Не выбрасывайте вместе с бытовыми отходами
- Ножная педаль

Вкл/Выкл

Разъем USB

 $\mathbf{R}_{\text{adv}}$  Осторожно: Федеральное законодательство разрешает продажу этого устройства только тем стоматологам, врачам или иным практикующим медицинским работникам, которые имеют лицензию штата, в котором он (она) использует или распоряжается использованием этого yc<del>wpoй@ol</del>dident.ru

- **REF** Номер по каталогу
- **SN** Серийный номер
- Напряжение питания аппарата **V**
- **AC** Переменный ток
- 
- **VA** Вход электропитания аппарата
- **A** Ток питания
- **Hz** Частота переменного тока

Скорость вращения (об/мин = мин-1) **rpm**

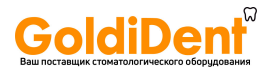

# **Символы, используемые фирмой W&H**

Символы на наборе трубок для промывания

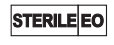

Стерилизация с окисью этилена

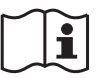

Соблюдайте инструкцию по эксплуатации

Знак CE0481 изготовителя

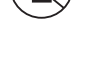

Повторное использование запрещено

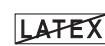

Не содержит латекса

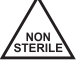

 $\epsilon$  $048$ 

Не стерильный

Использовать до

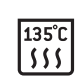

Стерилизовать до указанной температуры

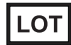

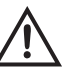

Код партии Соблюдайте прилагающуюся документацию www.goldident.ru

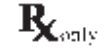

Осторожно: Федеральное законодательство разрешает продажу этого устройства только тем стоматологам, врачам или иным практикующим медицинским работникам, которые имеют лицензию штата, в котором он (она) использует или распоряжается использованием этого устройства

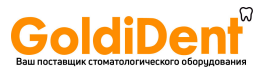

# **1. Введение**

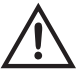

### **Ради Вашей безопасности и безопасности Ваших пациентов**

Настоящая инструкция по эксплуатации объяснит вам, как пользоваться этим изделием. Однако мы должны предупредить вас о возможных опасных ситуациях. Ваша личная безопасность, безопасность Ваших сотрудников и, конечно, безопасность Ваших пациентов имеют для нас огромное значение.

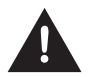

Поэтому очень важно, чтобы вы соблюдали правила техники безопасности, которые приведены на стр. 11 - 15.

### **Назначение**

Привод для хирургических приводных инструментов, имеющих систему сцепления по стандарту ISO 3964 / DIN 13940 с функциями »механического привода« и »подачи охлаждающей жидкости«. Он предназначен для применения в стоматологической хирургической практике.

### **Квалификация пользователя**

Пользоваться аппаратом Elcomed, который разработан и предназначен для медицинского применения, может только медицинский, технический персонал и специалисты-стоматологи соответствующей квалификации после специального обучения.

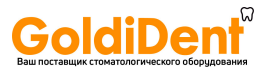

# **Введение**

### **Изготовлено в соответствии с директивами ЕС**

Это медицинское изделие было сконструировано и изготовлено с учетом Директивы ЕС 93/42/EEC, 0297 это относится и к аппарату

> Elcomed SA-310

в том виде, в котором он доставлен вам. Данная декларация не распространяется на неспециализированные фитинги, крепления и т.п.

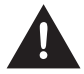

### **Ответственность производителя**

Производитель может принять на себя ответственность за безопасность, надежность и работоспособность аппарата Elcomed только при условии соблюдения следующих указаний:

- > Elcomed эксплуатируется только в соответствии с этой »Инструкцией по эксплуатации«.
- > Elcomed не имеет деталей, которые пользователь может ремонтировать. Любые операции по сборке, модификация и ремонту разрешено выполнять только специалистам, лицензированным фирмой W&H (см. стр. 65).
- > Электрические соединения аппарата на месте эксплуатации должны отвечать требованиям нормативного документа OVE-EN 7 »Установка электрооборудования в помещениях, используемых в медицинских целях«, либо требованиям норм, действующим в Вашей стране.
- > В случае несанкционированного вскрытия аппарата все претензии по гарантии и любые иные претензии будут недействительными.

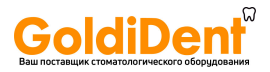

# **2. Электромагнитная совместимость (EMC)**

### **Замечания об электромагнитной совместимости (EMC).**

В отношении электрического медицинского оборудования действуют определенные меры предосторожности применительно к электромагнитной совместимости, поэтому его следует устанавливать и запускать в эксплуатацию только в соответствии с прилагающимися замечаниями об электромагнитной совместимости.

Фирма W&H гарантирует соответствие аппарата требованиям, касающимся EMC, только в том случае, если он используется с оригинальными принадлежностями и запасными частями фирмы W&H. Использование других принадлежностей и запасных частей может привести к усилению излучаемых электромагнитных помех или к уменьшению сопротивления к электромагнитным помехам.

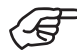

Вы можете найти действующую декларацию производителя об EMC на нашем вэб-сайте http://wh.com/englobal/emc

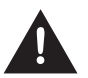

### **Коммуникационное РЧ-оборудование**

Во время работы не пользуйтесь любыми портативными и мобильными средствами РЧ-связи. Они могут помешать работе электрического медицинского оборудования.

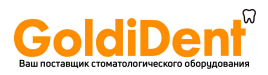

# **3. Распаковка**

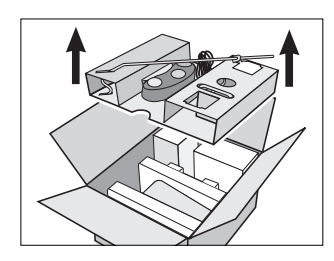

**➊** Вытащите из ящика вставку со стойкой и ножной педалью.

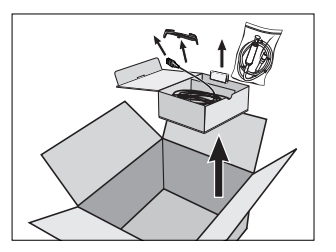

**➍** Вытащите коробку с мотором, сетевым кабелем, опорой мотора и USB-картой памяти.

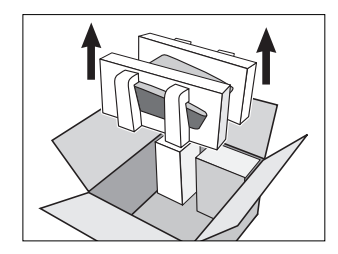

**➋** Вытащите блок управления.

Упаковка W&H экологически безвредная и может утилизироваться компаниями, занимающимися сбором и утилизацией промышленных отходов.

Однако мы рекомендуем вам сохранить оригинальную упаковку.

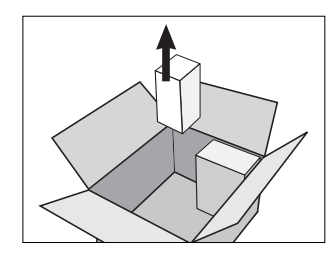

**➌** Вытащите комплект трубок для промывания.

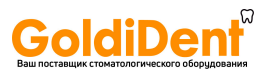

# **4. Объем поставки**

- **❍** REF 15933100 **❍** REF 15933101
- **❍** Мотор с кабелем длиной 1,8 м, включая зажимы (5 шт) **❍** Мотор с кабелем длиной 1,8 м, включая зажимы (10 шт) REF 05513400 REF 06205800
- **❍** Комплект трубок для промывания, длина 2,2 м **❍** Комплект трубок для промывания, длина 3,8 м REF 436360 (3 шт, одноразовые) REF 436410 (3 шт, одноразовые)
- **❍** USB-Stick REF 06290700 **❍** USB-Stick REF 06290700

- 
- **❍** Мотор с кабелем длиной 1,8 м, включая зажимы (5 шт) **❍** Мотор с кабелем длиной 3,5 м, включая зажимы (10 шт) REF 05513400 **REF 06205800**
- REF 436360 (3 шт, одноразовые) (3 шт, одноразовые) REF 436410

### **Сетевой кабель**

- **❍** REF 01343700 (ЕС)
- **❍** REF 02821400 (США, КАНАДА, ЯПОНИЯ) / REF 03212700 (ВЕЛИКОБРИТАНИЯ, ИРЛАНДИЯ,) / REF 02909300 (АВСТРАЛИЯ, НОВАЯ ЗЕЛАНДИЯ) / REF 04280600 (ШВЕЙЦАРИЯ) / REF 05901800 (ДАНИЯ)
- **❍** НОЖНАЯ ПЕДАЛЬ REF 06202400
- **❍** Опора мотора REF 06177800
- **❍** Стойка REF 04005900
- **❍** Фиксатор REF 04006800 (2 шт)

### **Блок управления с функцией документирования Блок управления с функцией документирования**

- 
- 
- 
- 

### **Блок управления без функции документирования Блок управления без функции документирования**

- **❍** REF 15933102 **❍** REF 15933103
	-
- **❍** Комплект трубок для промывания, длина 2,2 м **❍** Комплект трубок для промывания, длина 3,8 м

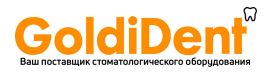

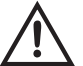

### **Следующие инструкции обязательны для исполнения:**

- > Устанавливайте наконечники только при полностью остановленном моторе.
- > Никогда не касайтесь вращательных инструментов во время их вращения.
- > Никогда не касайтесь зажимного механизма прямых и угловых наконечников, когда они работают.
- > Всегда обеспечивайте правильные условия эксплуатации и достаточное охлаждение.
- > Избегайте перегрева места лечения.
- > Никогда не пользуйтесь аппаратом, если он явно поврежден.
- > Если вам нужно заменить предохранитель, то сначала отключите аппарат от сети и поставьте только оригинальные предохранители фирмы W&H.
- > Перед каждой процедурой выполните пробный запуск.
- > Каждый раз, когда вы снова включаете аппарат, проверяйте установленные параметры.

### **Пользуйтесь только пригодными и работоспособными инструментами.**

Обязательно соблюдайте инструкции производителя прямых и угловых хирургических наконечников в отношении максимальной скорости, максимального крутящего момента и режимов хода вперед/назад.

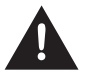

### **Недопустимое использование**

Использование, аппарата не по назначению, неправильная сборка, модификация или ремонт, а также несоблюдение правил, содержащихся в "Инструкции по эксплуатации", отменяет все гарантийные обязательства и лишает силы любые другие претензии

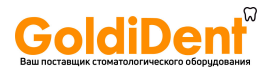

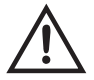

### **Риски, создаваемые электромагнитными полями**

Функционирование имплантируемых устройств, например, кардиостимуляторов и имплантируемых кардиовертерфибрилляторов, может быть нарушено электрическими, магнитными и электромагнитными полями.

- > Перед тем, как пользоваться аппаратом, выясните, имеют ли пациенты и пользователи аппаратуры имплантированное устройство, и убедитесь в возможности его применения.
- > Взвешивайте риски и выгоды.
- > Держите аппарат вдали от имплантированных устройств.
- > При любых признаках ухудшения состояния здоровья примите необходимые срочные меры и немедленные действия.
- > Такие симптомы, как учащенное сердцебиение, неровный пульс или головокружение, могут быть признаками проблем, связанных с кардиостимулятором и имплантируемым кардиовертерфибриллятором.

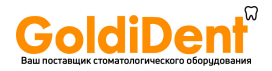

### **Опасные зоны M и G**

Согласно стандартам IEC 60601-1 / ANSI/AAMI ES 60601-1 блок управления не предназначен для эксплуатации в потенциально взрывоопасной среде или с потенциально взрывоопасными смесями анестезирующих веществ, содержащих кислород или закись азота.

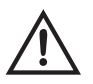

Аппарат Elcomed не предназначен для работы в атмосфере с повышенным содержанием кислорода.

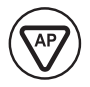

### **Ножная педаль**

Ножная педаль разрешена для использования в зоне M (AP). Зона M представляет собой усеченную пирамиду под рабочим столом, наклоненную наружу под углом 30°. Зона M предназначена для работы с огнеопасными смесями анестезирующих веществ и воздуха.

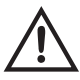

Обратите внимание, что на низких скоростях труднее определить, что мотор работает.

### **Блок управления**

Блок управления относится к »обычному оборудованию« (закрытое оборудование без защиты от проникновения воды).

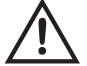

При установке настроек 975, WS-75 и WI-75 для передаточного числа аппарат Elcomed должен использоваться только со следующими сертифицированными фирмой W&H хирургическими угловыми наконечниками: 975 AE, WS-75 E/KM, WS-75 LED G, WI-75 E/KM и WI-75 LED G. Использование других угловых наконечников может привести к изменению заданного крутящего момента, и ответственность за это возлагается на пользователя. Обязательно следует учитывать заданные передаточные числа для Программ 1 – 6.

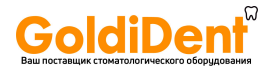

### **Сетевой кабель**

Вставляйте кабель только в заземленную сетевую розетку.

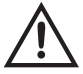

Установите аппарат так, чтобы сетевой выключатель был легко доступным. В опасных ситуациях прибор можно отсоединить от сети с помощью сетевого выключателя. Кроме того, сетевой выключатель можно использовать для безопасной остановки аппарата.

### **Перерыв в подаче электроэнергии**

В случае перерыва в подаче электроэнергии во время переключения программ или когда аппарат Elcomed выключен, последние заданные величины сохраняются и возобновляются после возобновления питания.

### **Отказ системы**

Полный отключение системы не представляет собой серьезный отказ.

**Переменный режим работы S3 (2 мин рабочего режима / 10 минут периода паузы)**

Допустимое относительное время нагрузки составляет 2 минуты с паузой 10 минут.

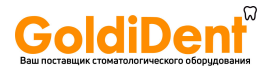

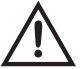

### **Охлаждающая жидкость**

Аппарат Elcomed рассчитан на использование с физиологическим солевым раствором. Пользуйтесь только подходящими жидкостями для промывания и соблюдайте медицинскую информацию и инструкции производителя. Пользуйтесь комплектом трубок для промывания фирмы W&H или принадлежностями, разрешенными фирмой W&H.

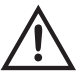

### **Стерильность комплекта трубок для промывания**

К аппарату прилагается комплект стерильных трубок для промывания. Эти трубки являются одноразовыми изделиями, и после каждой процедуры их следует выбрасывать. Обратите внимание на срок хранения и соответствующие правила утилизации трубок для промывания. Пользуйтесь только трубками с неповрежденной упаковкой.

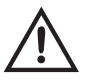

### **Вращательная энергия**

Быстрое падение скорости вращения бора иногда может вызвать рост крутящего момента системы под действием вращательной энергии, сохраненной в системе привода.

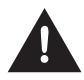

Мы рекомендуем соблюдать отдельные инструкции производителя верхней конструкции, для крепления мотора, особенно, при регулировке винтов.

Мы подчеркиваем, что регулировка этих винтов с электрическим мотором представляет потенциальный риск, как описано выше.

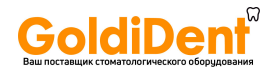

# **6. Описание передней панели**

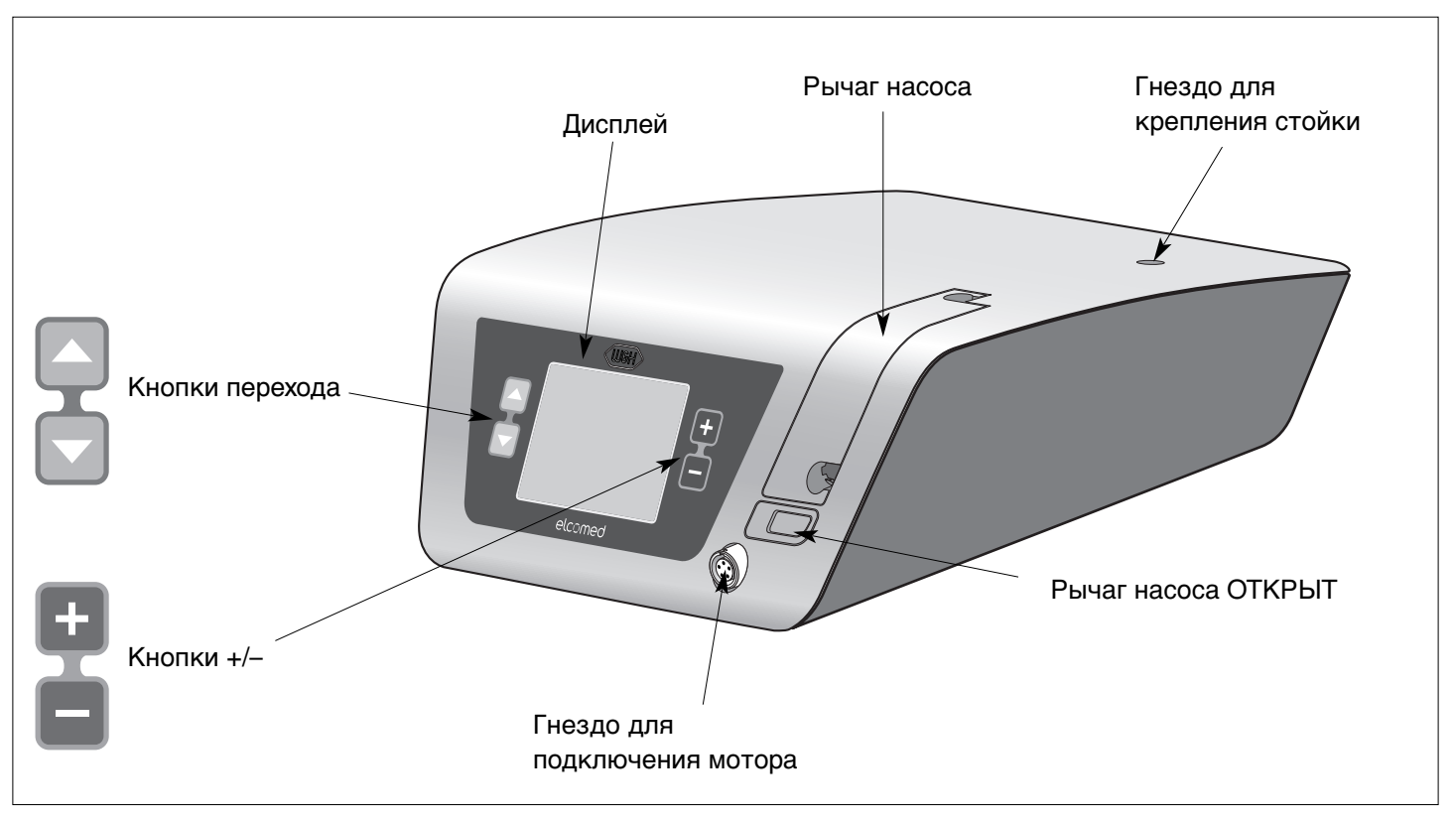

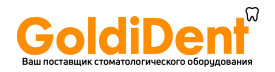

# **7. Описание задней панели**

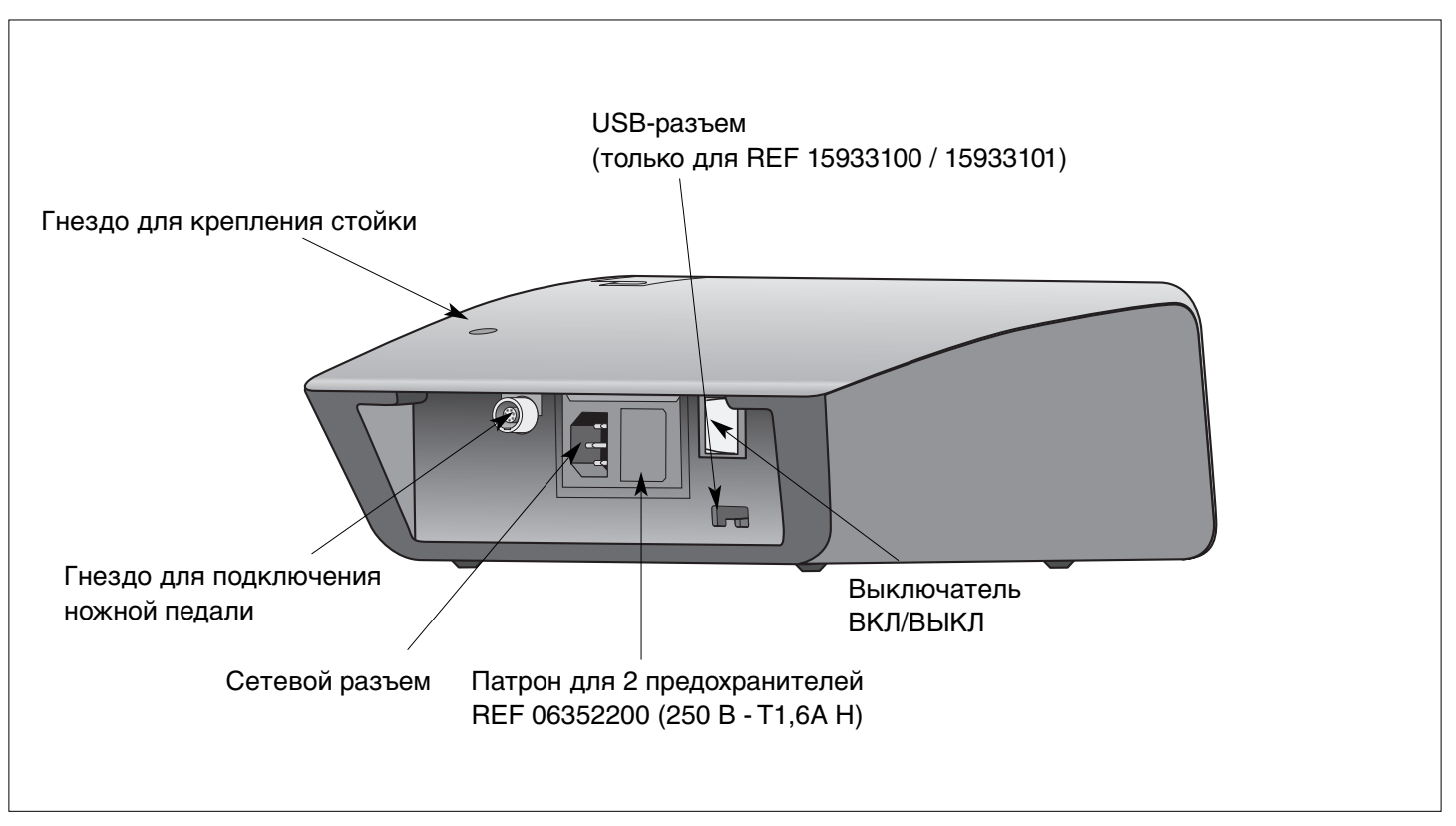

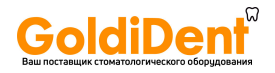

# **8. Описание мотора с кабелем**

Разбирать мотор запрещено!

Мотор имеет постоянную смазку и поэтому не нуждается в смазке!

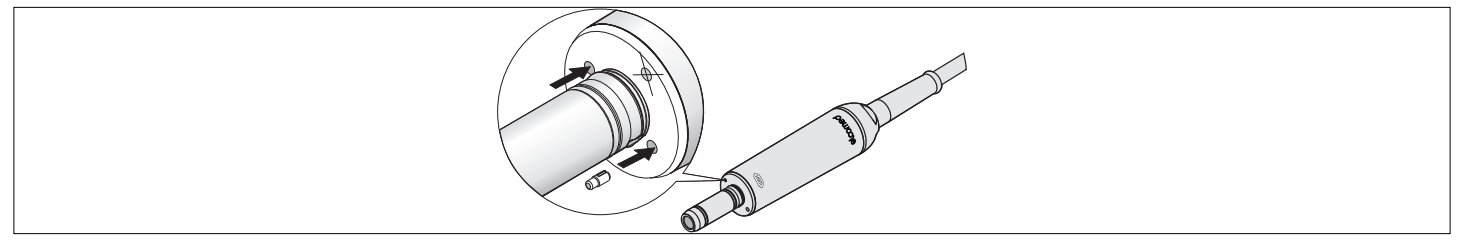

Чтобы во время работы инструмент не проворачивался в месте крепления с мотором, прилагается фиксатор, который можно вставить в указанное отверстие (см. рисунок). Фиксатором можно пользоваться только в сочетании с прямыми и угловыми наконечниками, имеющими соответствующие отверстия.

Мотор с кабелем относится к рабочей части аппарата типа BF.

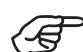

Температура:

Рабочая часть – стоматологический инструмент с охлаждением: 40°C Рабочая часть – мотор: 55°C

### **Пробный ход**

- > Включите мотор.
- 18 > Если вы обнаружите проблемы (например, вибрацию, необычный шум, перегрев), немедленно выключите мотор и обратитесь в специализированную фирму сервисного обслуживания, уполномоченную фирмой W&H (см. стр. 65).

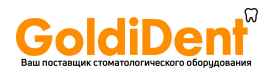

# **9. Начало работы – Общие сведения**

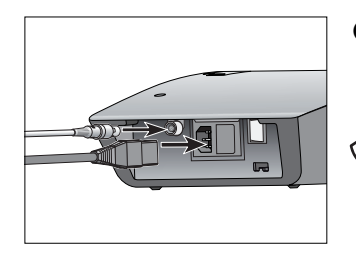

**➊**Подсоедините к аппарату сетевой кабель и ножную педаль.

> Обратите внимание на расположение!

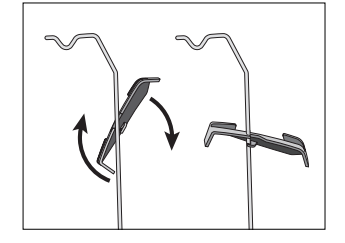

**➍**Поставьте опору мотора на стойку и, поворачивая, закрепите ее.

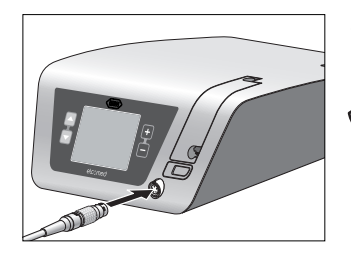

**➋**Подсоедините кабель мотора. Обратите внимание æ на расположение!

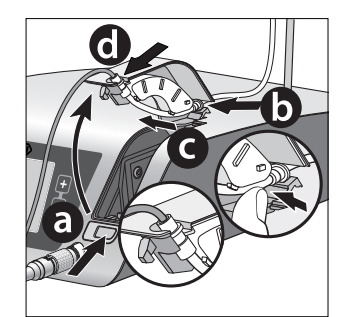

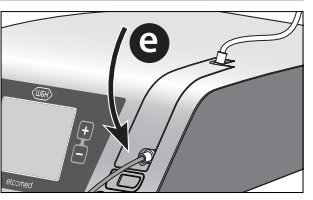

- **➎**Подсоедините комплект трубок для промывания.
	- >Откройте рукоятку насоса (a).
	- >Установите комплект трубок для промывания (b, c, d).
	- >Закройте рукоятку насоса (e).

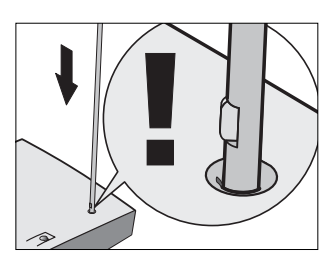

**➌**Вставьте стойку. Обратите внимание на расположение! (Максимальная допустимая нагрузка – 1,5 кг)

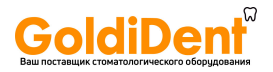

# **10. Начало работы – Ножная педаль**

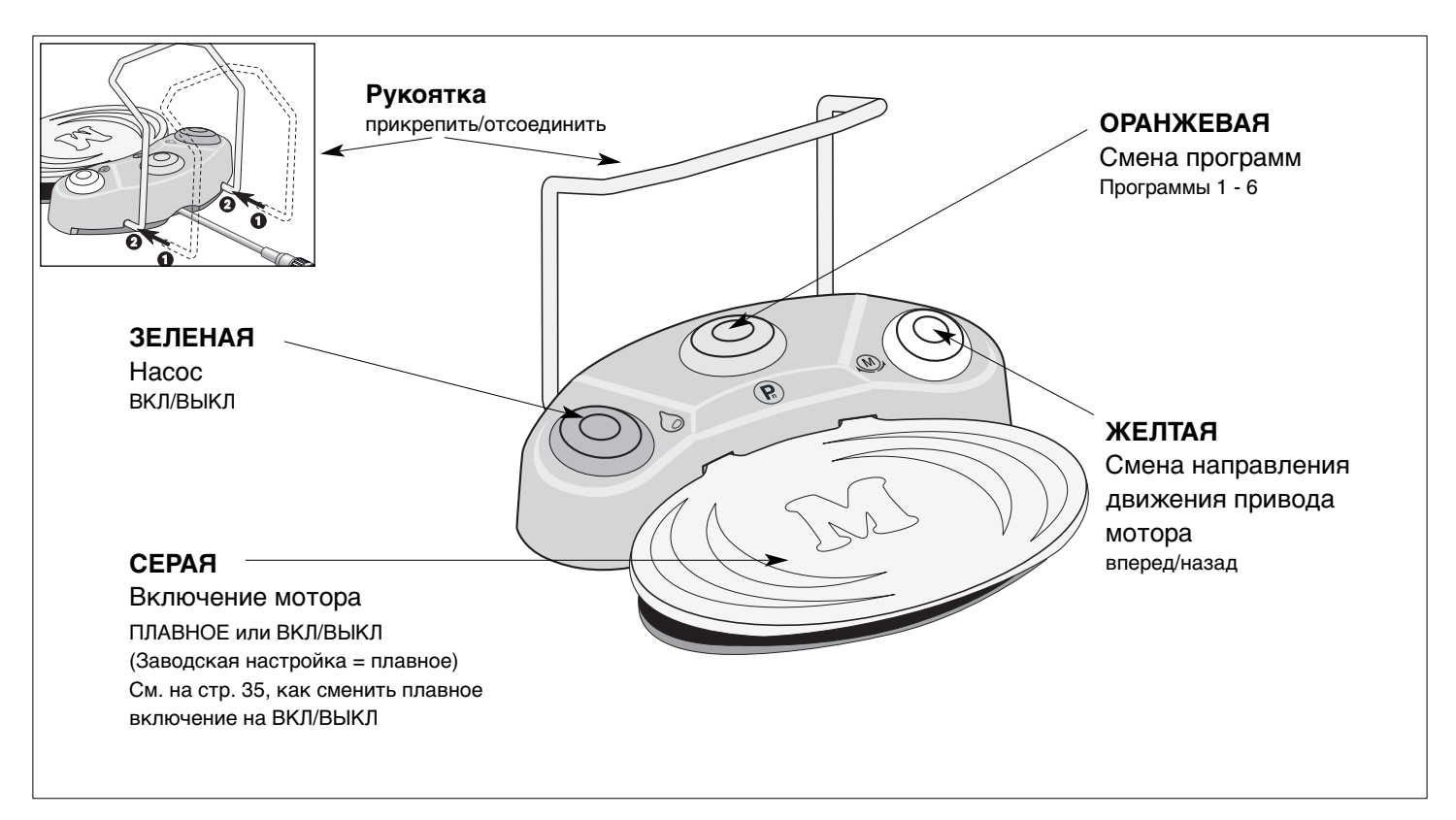

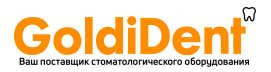

### **Начало работы – Ножная педаль**

### **Смена программ**

Нажмите ОРАНЖЕВУЮ кнопку, чтобы выбрать одну из программ 1 – 6 в порядке увеличения. Нажмите и удерживайте нажатой ОРАНЖЕВУЮ кнопку, чтобы выбрать программы 1 – 6 в порядке уменьшения. При каждом изменении программы направление вращения мотора будет автоматически устанавливаться в режиме хода вперед.

### **Насос ВКЛ/ВЫКЛ**

Насос можно включать или выключать ЗЕЛЕНОЙ кнопкой на ножной педали только после того,

как мотор полностью остановится.

Когда насос выключен, то символ насоса на дисплее перечеркнут крестом.

### **Режим реверса**

Нажмите ЖЕЛТУЮ кнопку, чтобы сменить движение привода вперед на режим реверса. После выбора режима реверса раздастся звуковой сигнал и начнет мигать символ реверса. Перед тем, как мотор включится в режиме реверса, раздастся звуковой сигнал.

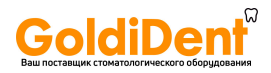

# **11. Работа блока управления – Настройки**

### **Выведите на экран меню настроек**

Одновременно нажмите кнопки перехода **▲** и **▼** на 2 секунды.

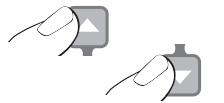

**➊** Выберите общие настройки или настройки Elcomed

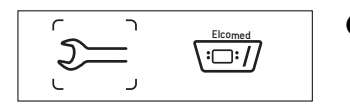

**➋** Активны общие настройки MПодтвердите кнопкой PLUS Описание общих настроек см. на стр. 23 – 29

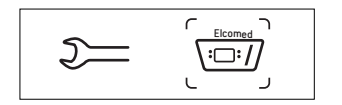

**<sup>6</sup>** Активны настройки Elcomed Подтвердите кнопкой PLUS Описание настроек Elcomed см. на стр. 30 – 35

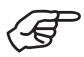

Нажимая кнопку МИНУС, вы можете переходить от одной группы настроек к другой в главном меню.

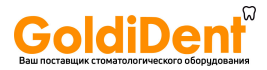

# **12. Работа блока управления – общие настройки**

Нажимая кнопку **▲** или **▼**, выберите нужное меню. Нажмите кнопку PLUS / MINUS, чтобы задать функции меню. Выбранные функции высветятся зеленым цветом.

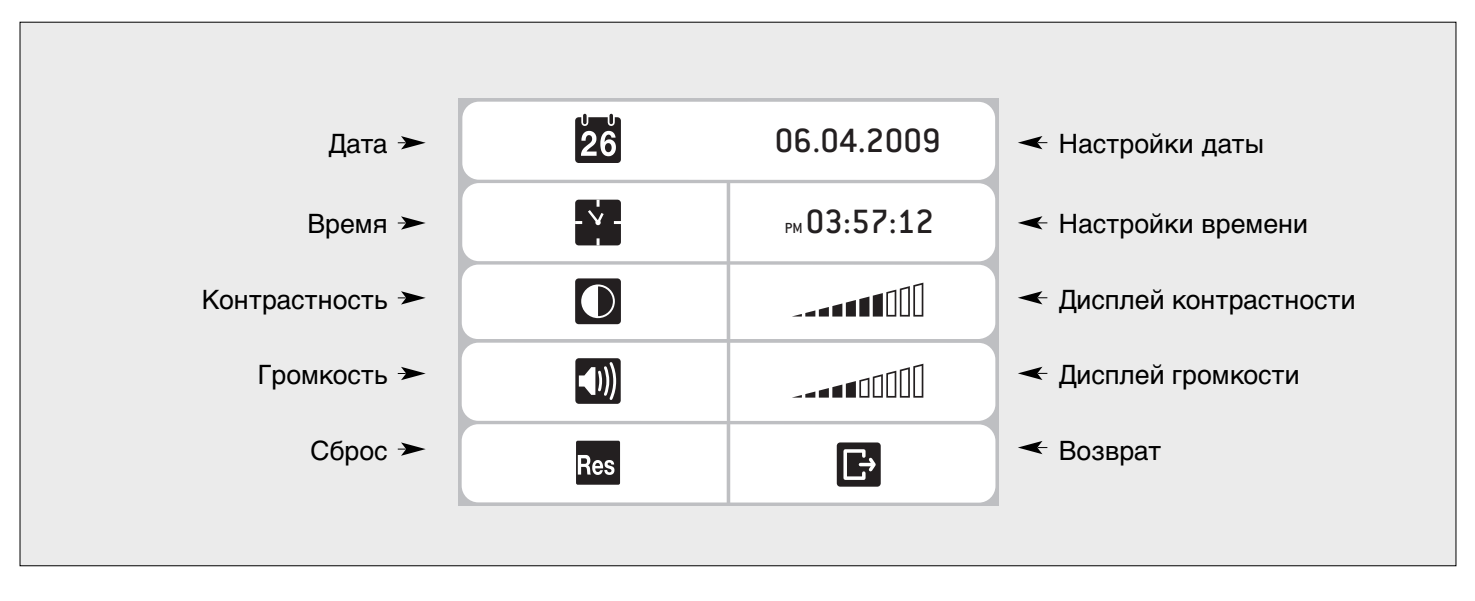

Чтобы выйти из меню общих настроек, выберите кнопкой **▼** пункт Return (Возврат). Подтвердите кнопкой PLUS / MINUS.

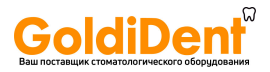

# **Общие настройки – Дата**

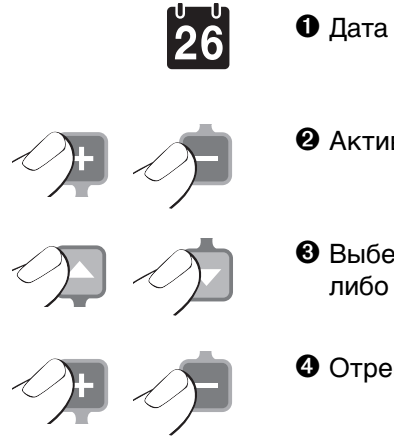

- Активировать настройку даты
- Выберите день, месяц или год, либо выйдите из настроек даты
- Отрегулируйте настройки даты, месяца и года

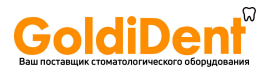

# **Общие настройки – Время**

Часы останавливаются во время изменения настроек.

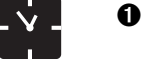

- **➊** Время
- **➋** Активируйте настройку времени
- 
- 
- **➌** Выберите формат времени (am, pm, 24h), выберите часы, минуты или секунды, либо выйдите из меню настройки времени
- **➍** Установите настройки для формата времени, часов, минут и секунд

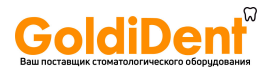

# **Общие настройки – Контрастность**

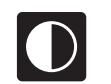

Контрастность

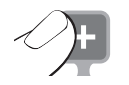

Увеличить контрастность

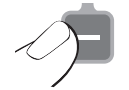

Уменьшить контрастность

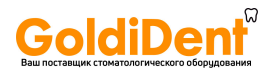

# **Общие настройки – Громкость**

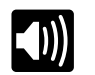

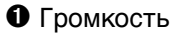

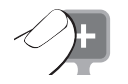

**➋** Увеличить громкость

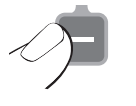

**➌** Уменьшить громкость

Выключить звук

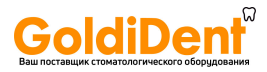

# **Общие настройки – Возврат к заводским настройкам**

Устройство перезапустится после возврата к заводским настройкам.

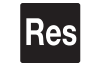

**➊** Сброс настроек

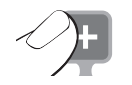

**➋** Начать обратный отсчет до момента сброса

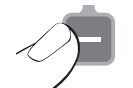

**➌** Обратный отсчет до момента сброса можно прервать в течение 5 секунд

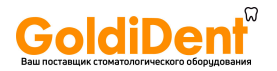

# **Общие настройки – Заводские настройки (программы P1 – P6)**

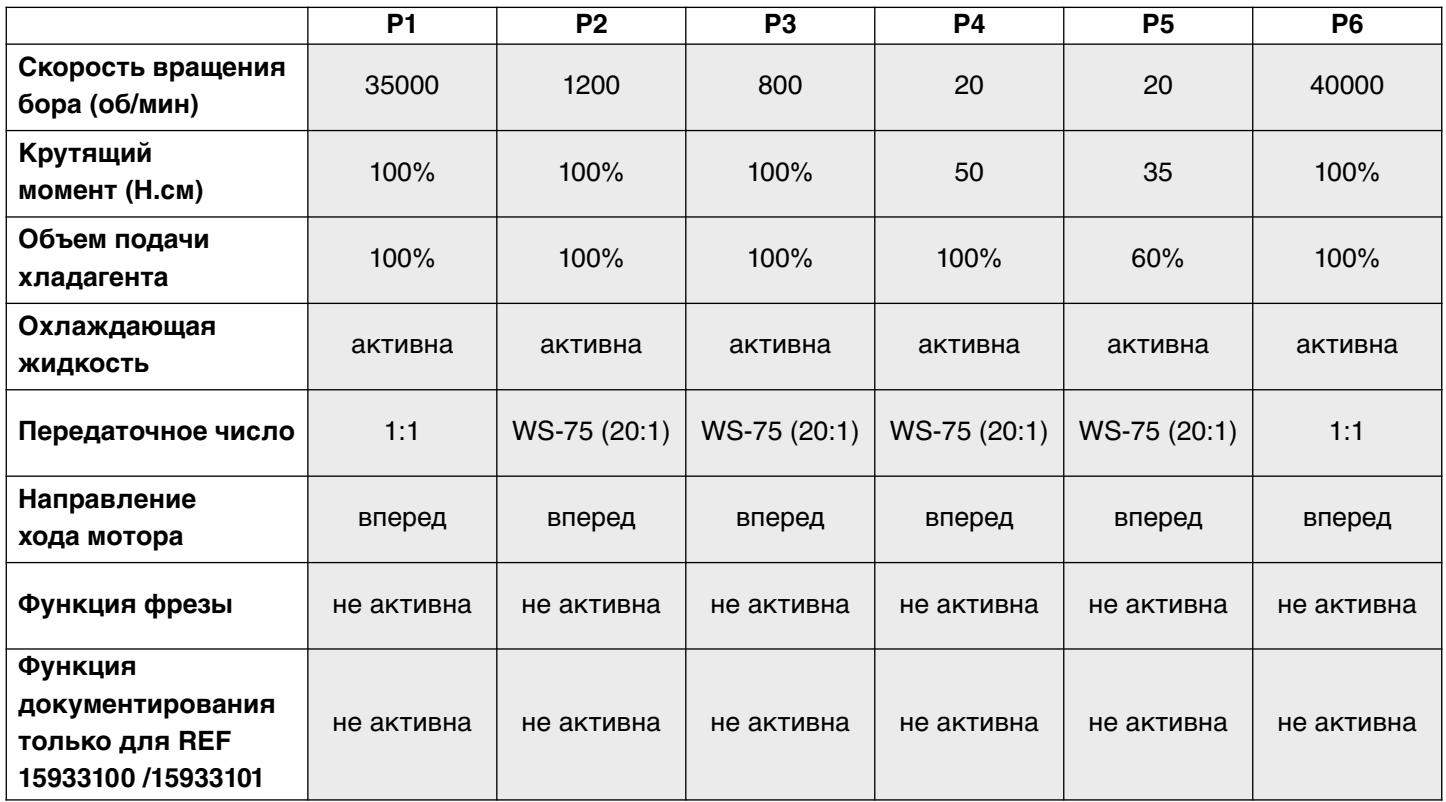

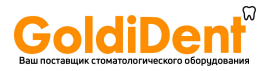

# **13. Работа блока управления – настройки Elcomed**

Нажмите кнопку перехода **▲** или **▼** и выберите нужное меню. Нажмите кнопку PLUS/MINUS, чтобы задать функции меню. Выбранные функции высветятся зеленым цветом.

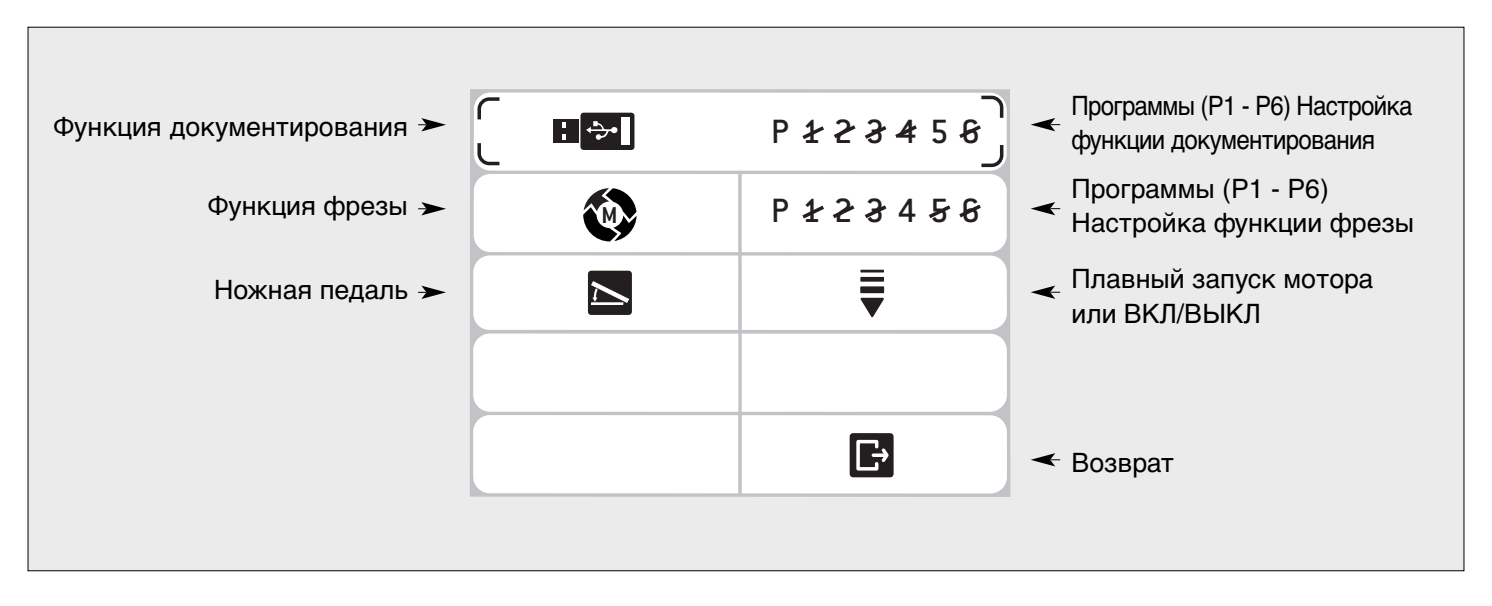

Чтобы выйти из меню настроек Elcomed, выберите кнопкой **▼** пункт Return (Возврат). Подтвердите кнопкой PLUS / MINUS.

# **Настройки Elcomed – Документирование (только для REF 15933100 / 15933101)**

### **Документирование ВКЛ/ВЫКЛ**

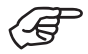

Документирование для каждой программы нужно активировать или отключить. Включение и выключение документирования применяется к обоим направлениям вращения. Вставьте USB-карту памяти, чтобы сохранить зарегистрированную информацию.

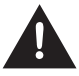

Никогда не вставляйте и не вынимайте USB- карту памяти, когда мотор работает.

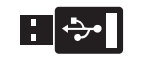

- **➊** Документирование
- 
- **➋** Активировать настройку документирования

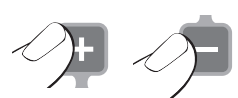

- **➌** Активировать или отключить документирование
- 
- **➍** Переключайтесь между программами (P 1, 2, 3, 4, 5, 6) или выйдите из настроек документирования

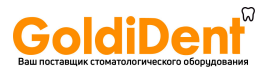

# **Настройки Elcomed – Документирование**

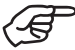

Функция документирования работает только при заранее заданной скорости (50 об/мин) и только с настройками 975, WS-75 и WI-75 для передаточных чисел. Скорость, крутящий момент и расход охлаждающей жидкости можно менять во время документирования.

Регистрация начинается после достижения минимального крутящего момента 1 Н.см и заканчивается через 10 секунд после выключения мотора. Если в течение 10 секунд мотор включить снова, то регистрация будет продолжаться, даже если не будет достигнут минимальный крутящий момент 1 Н.см.

Файл картинки (bmp) и текстовой файл (csv) сохраняются на USB-карте памяти. Текстовой файл можно импортировать в Microsoft®\* Office Excel®\*\* для дальнейшей обработки. Файл csv можно открыть либо дважды щелкнув левой кнопкой мыши, либо щелкнув правой кнопкой мыши и выбрав пункт "Open with..." (Открыть с помощью…).

> файл bmp (увеличение крутящего момента, дата, время, изображение снимка экрана)

> файл csv (данные крутящего момента)

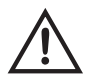

Для диагностических целей сохраненные файлы bmp и csv не используются.

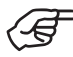

Необходимо быть абсолютно уверенным, что USB- карта памяти правильно вставлена в ваш компьютер.

- Microsoft<sup>®</sup> зарегистрированная торговая марка. Все права принадлежат Microsoft Corporation.
- Office Excel® зарегистрированная торговая марка Microsoft®. Все права принадлежат Microsoft Corporation.

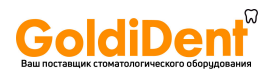

# **Настройки Elcomed – Документирование**

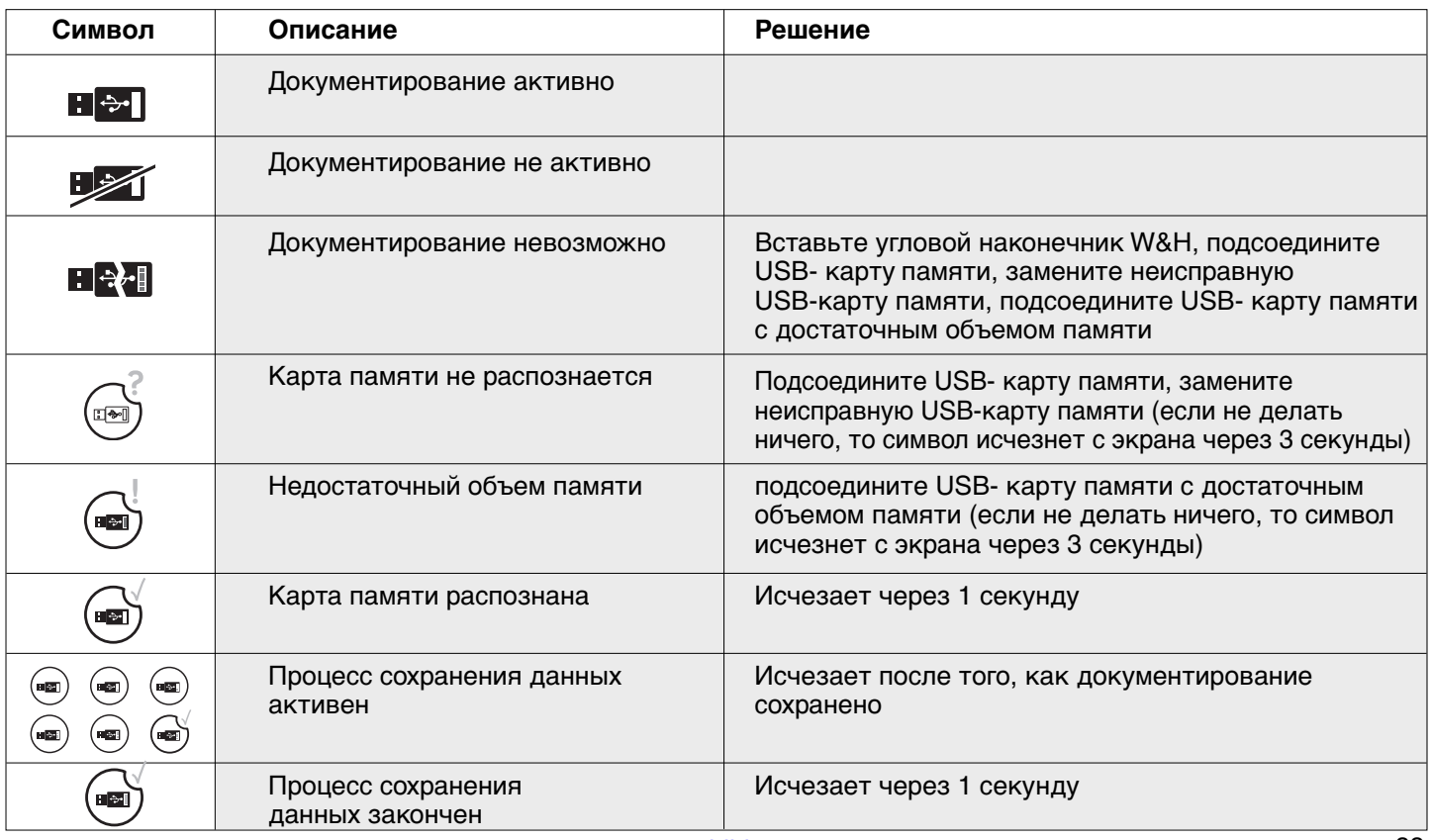

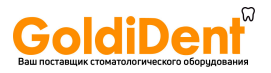

# **Настройки Elcomed – Функция фрезы (режим снятия стружки)**

Активация функции фрезы возможно только с передаточными числами WS-75 и WI-75. Если функция фрезы активирована, то скорость в прямом и реверсном режимах работы равна 20 об/мин, и ее изменить уже нельзя. Если нажать кнопку мотора (серую) на ножной педали, то фреза вращается по направлению внутрь, пока будет достигнут заданный крутящий момент. Когда крутящий момент достигнут, то устройство автоматически переключается в реверсный режим. Если отпустить и снова нажать эту кнопку, то мотор снова переключится в режим хода вперед.

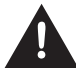

Если функция фрезы находится в реверсном режиме, то устройство может включиться с максимальным крутящим моментом.

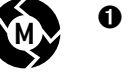

**➊** Функция фрезы

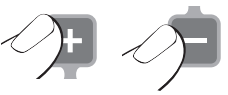

**➋** Активировать настройку фрезы

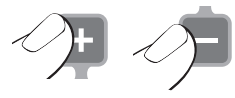

**➌** Активировать или отключить функцию фрезы

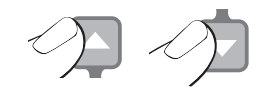

**➍** Переключаться между программами (P 1, 2, 3, 4, 5, 6) или выйти из настройки функции фрезы

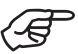

На экране главного меню вместо символа работы в прямом/реверсном режиме появится символ фрезы. Крутящий момент и расход охлаждающей жидкости можно менять в главном меню. www.goldident.ru

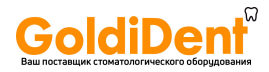

# **Настройки Elcomed – Ножная педаль**

### **Переход от запуска ПЛАВНЫЙ (VARIABLE) к ВКЛ/ВЫКЛ (ON / OFF)**

Переключать от плавного запуска к запуску в режиме Вкл/Выкл можно только в этом меню.

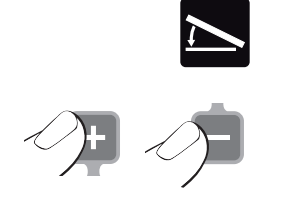

- **➊** Ножная педаль
- **➋** Выбор настройки

∕ई

= VARIABLE (заводская настройка) Непрерывное плавное регулирование скорости вращения мотора

= ВКЛ/ВЫКЛ

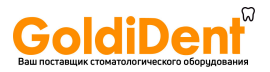

# **14. Работа блока управления – Настройки в главном меню**

Нажмите кнопку **▲** или **▼**, чтобы выбрать нужное меню. Нажмите кнопку PLUS/MINUS, чтобы выбрать функции меню. Выбранные функции высветятся зеленым цветом.

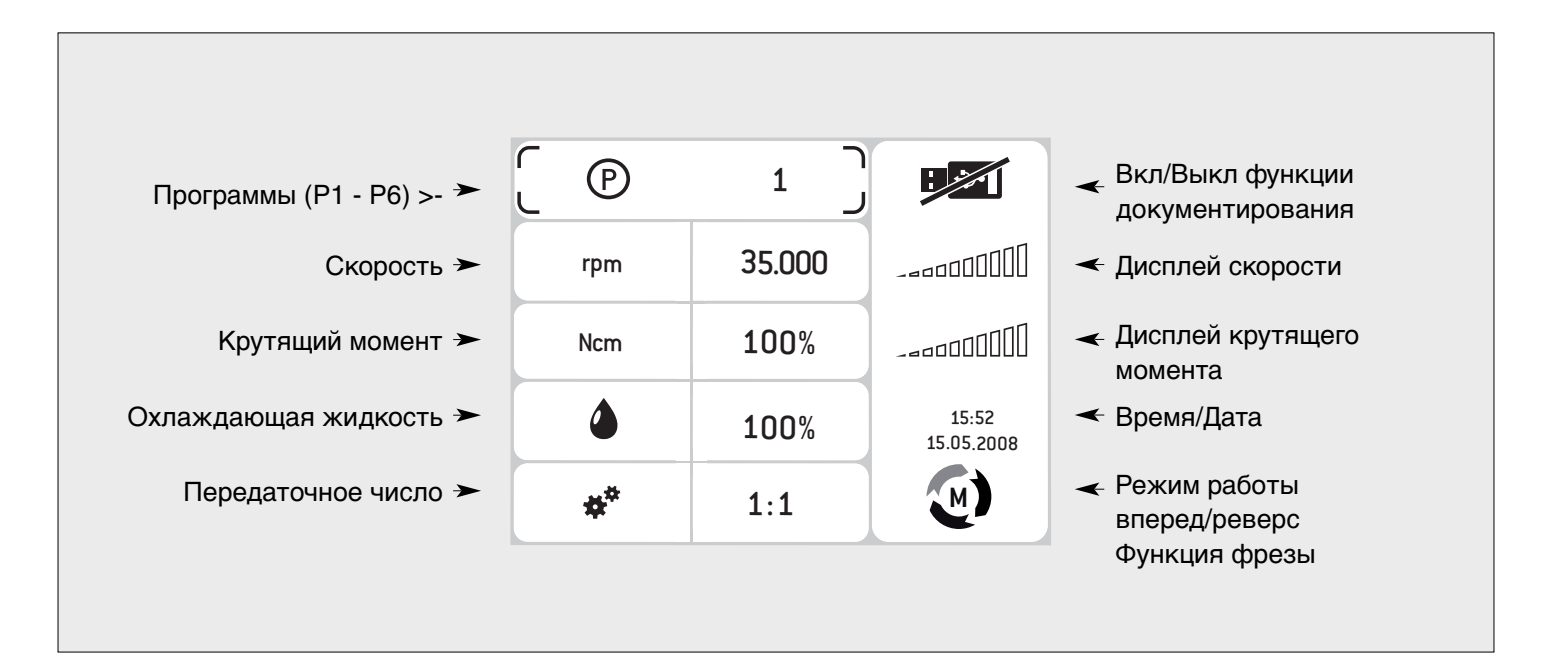

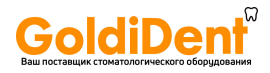

# **Настройки в главном меню – Смена программы**

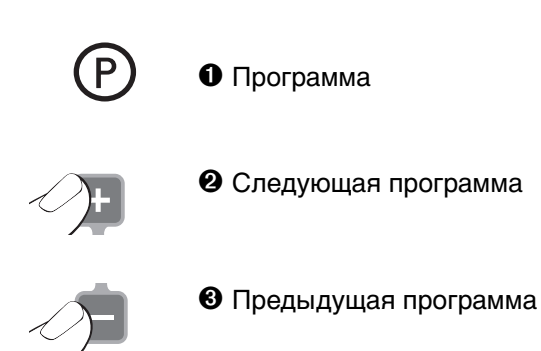

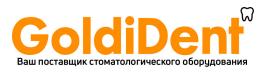

# **Настройки в главном меню – Смена скорости вращения мотора**

После достижения безопасного предела скорости вращения (40000 об/мин) раздастся звуковой сигнал (защитная остановка). Чтобы превысить защитный предел скорости, нажмите еще раз кнопку PLUS или нажмите и не отпускайте ее (функция повтора). Нажатие кнопки PLUS / MINUS активирует функцию повтора, и величины будут непрерывно уменьшаться или увеличиваться.

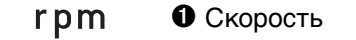

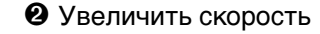

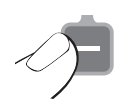

**➌** Уменьшить скорость

**rpm 40.000** = заданная максимальная скорость, об/мин

= дисплей текущей скорости

При скорости 50000 об/мин точность отображения скорости ± 10%.

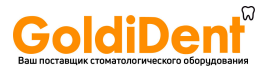

# **Настройки в главном меню – Смена крутящего момента**

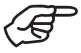

Диапазон настроек от 10% до 100% или от 5 Н.см до 80 Н.см. Нажатие кнопки PLUS / MINUS активирует функцию повтора, и величины будут непрерывно уменьшаться или увеличиваться.

Когда достигается заданная величина крутящего момента в прямом или реверсном режиме, то мотор автоматически выключается.

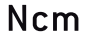

**➊** Крутящий момент

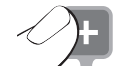

**➋** Увеличить крутящий момент с шагом 10% или 1 Н.см

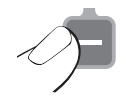

**➌** Уменьшить крутящий момент с шагом 10% или 1 Н.см

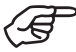

При работе с хирургическими наконечниками WS-75, WI-75 и 975 фирмы W&H, если скорость меньше, чем точно 50 об/мин, то крутящий момент отображается в Н.см и может регулироваться с шагом 1 Н.см. При скорости больше 50 Н.см крутящий момент отображается с шагом 10%.

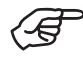

При работе с хирургическими наконечниками WS-75 и WI-75 в диапазоне 15 – 50 Н.см точность задания крутящего момента составляет ± 12%.

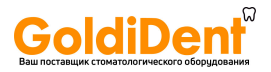

# **Настройки в главном меню – Смена расхода охлаждающей жидкости**

Диапазон регулирования: 0% – 100%.

Нажатие кнопки PLUS / MINUS активирует функцию повтора, и величины будут непрерывно уменьшаться или увеличиваться.

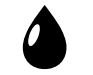

**➊** Охлаждающая жидкость

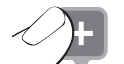

**➋** Увеличить расход с шагом 20%

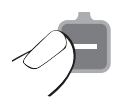

**➌** Уменьшить расход с шагом 20%

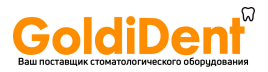

# **Настройки в главном меню – Смена передаточного числа**

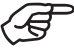

Нажатие кнопки PLUS / MINUS активирует функцию повтора, и величины будут непрерывно уменьшаться или увеличиваться. Передаточное число можно регулировать только в режиме работы вперед.

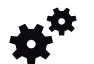

**➊** Передаточное число

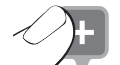

**➋** Выбрать следующее передаточное число

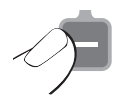

**➌** Выбрать предыдущее передаточное число

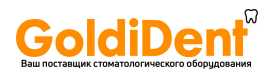

# **15. Сообщения об ошибках**

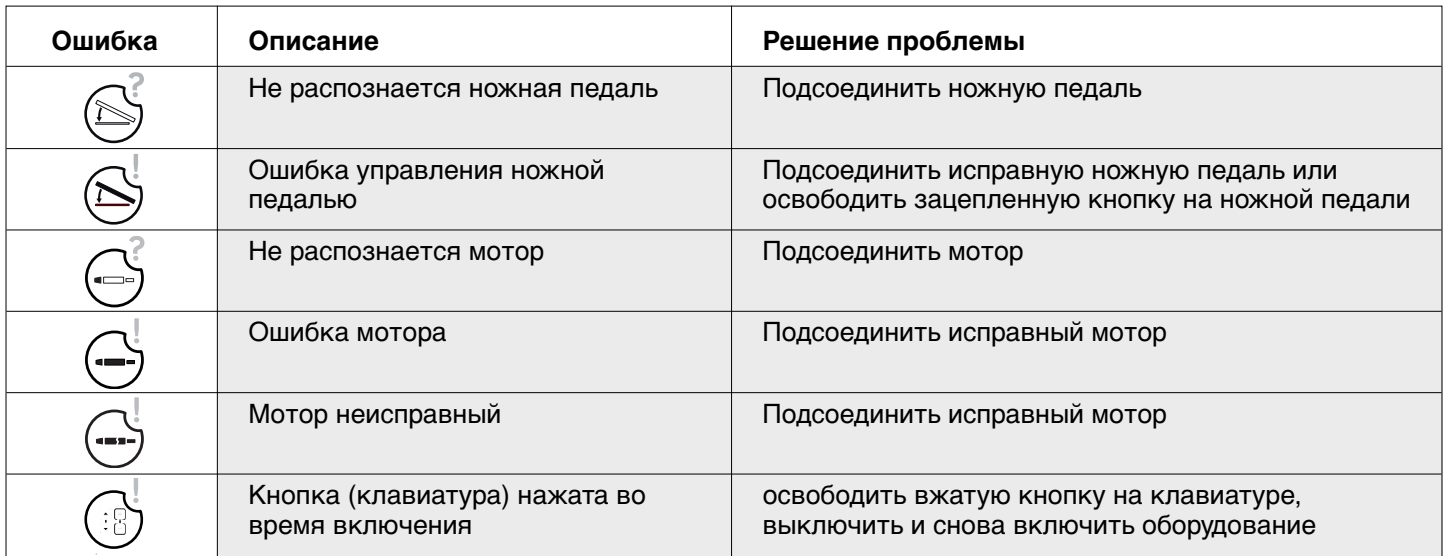

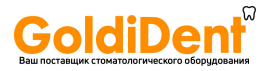

# **Сообщения об ошибках**

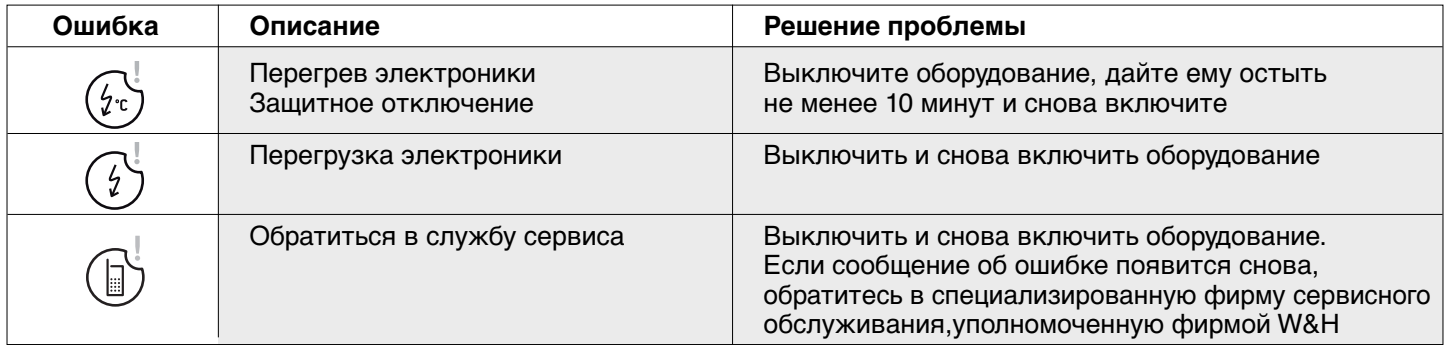

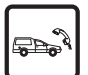

Если одну из ошибок, описанных выше, нельзя устранить, выключив и снова включив Elcomed, то оборудование нужно проверить в специализированной фирме сервисного обслуживания, уполномоченной фирмой W&H (см. стр. 65). Если общая неисправность оборудования вызвана внешними обстоятельствами, то оборудование нужно выключить и снова включить.

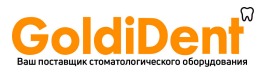

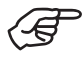

Соблюдайте директивы, стандарты и инструкции для чистки, дезинфекции и стерилизации оборудования, действующие в вашей стране.

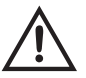

> Носите защитную одежду.

> Чистите и дезинфицируйте мотор сразу же после каждой процедуры лечения!

- > После чистки и дезинфекции стерилизуйте мотор.
- > Перед каждым использованием стерилизуйте мотор с кабелем и опорой мотора.

### **Блок управления/ножная педаль**

### **Предварительная дезинфекция**

> В случае сильного загрязнения сначала очистите их дезинфицирующей тканью.

Пользуйтесь исключительно дезинфицирующими средствами, которые не обладают эффектом связывания белков.

### **Ручная чистка и дезинфекция**

Передняя панель блока управления и ножная педаль герметично закрыты, и их можно протирать.

- > Рекомендуется дезинфекция дезинфицирующими средствами, дезинфекция протиранием.
- > Пользуйтесь исключительно дезинфицирующими средствами, которые не содержат хлора и сертифицированы официально признанными учреждениями. Для США: пользуйтесь дезинфицирующими средствами, зарегистрированными агентством по охране окружающей среды (EPA).
- > Обратите внимание на указания производителя дезунфицирующих средств.

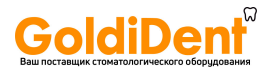

### **Мотор с кабелем**

Не перекручивайте и не перегибайте кабель мотора! Не сворачивайте его слишком туго!

### **Предварительная дезинфекция**

> В случае сильного загрязнения сначала очистите дезинфицирующей тканью.

Пользуйтесь исключительно дезинфицирующими средствами,

которые не обладают эффектом связывания белков.

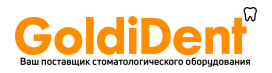

### **Мотор с кабелем**

### **Ручная чистка**

- > Промойте деминерализованной водой (< 38 °C) с помощью кисти (в Великобритании кисть не рекомендуется).
- > Удалите все остатки жидкости (впитывающей тканью, продувкой досуха сжатым воздухом).

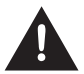

Не помещайте мотор в жидкое дезинфицирующее средство или в ультразвуковую ванну.

### **Ручная дезинфекция**

- > Дезинфекция дезинфицирующими средствами, дезинфекция протиранием.
- > Пользуйтесь исключительно дезинфицирующими средствами, которые не содержат хлора и сертифицированы официально признанными учреждениями. Для США: пользуйтесь дезинфицирующими средствами, зарегистрированными агентством по охране окружающей среды (EPA).
- > Обратите внимание на указания производителя дезинфицирующих средств.

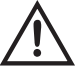

После ручной чистки и дезинфекции вы должны выполнить окончательную стерилизацию (в завернутом виде) в паровом стерилизаторе класса B или S (по стандарту EN 13060).

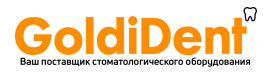

### **Мотор с кабелем**

### **Механическая чистка и дезинфекция (внутренняя и наружная)**

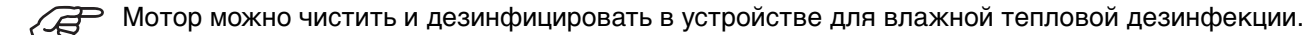

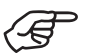

Фирма W&H разрешает проводить процесс в устройстве для влажной тепловой дезинфекции с программой сушки.

> Соблюдайте рекомендации производителей устройств и чистящих (моющих) средств.

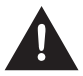

После влажной тепловой дезинфекции убедитесь, что мотор полностью высох как внутри, так и снаружи.

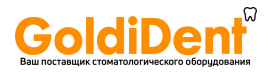

### **Стерилизация и хранение**

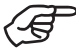

Фирма W&H рекомендует проводить стерилизацию по стандарту EN 13060, класс B. Другие способы стерилизации могут сократить срок службы вашего устройства.

- > Обратите внимание на инструкции производителя стерилизатора.
- > Перед стерилизацией оборудование нужно очистить и дезинфицировать.
- > Заверните мотор и принадлежности в стерильную упаковку согласно стандарту EN 868-5.
- > Вынимайте из стерилизатора только сухие стерилизованные изделия.
- > Храните стерильные изделия в сухих условиях и в отсутствие пыли.

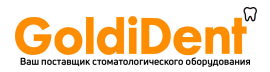

### **Разрешенные методы стерилизации**

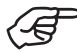

Соблюдайте директивы, стандарты и инструкции, действующие в вашей стране.

> Стерилизация паром класса В (вакуумирование до и после) в стерилизаторах по стандарту EN 13060. Время выдержки в стерилизаторе минимум 3 минуты при 134°C.

или

> Стерилизация паром класса S со стерилизацией, включающей программу сушки по стандарту EN 13060. Производитель стерилизатора должен дать определенное разрешение на стерилизацию моторов. Время выдержки в стерилизаторе минимум 3 минуты при 134°C

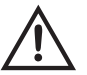

### **Перед следующим запуском мотора**

Подождите, пока мотор и кабель полностью высохнут. Влага в вилке кабеля или в моторе может привести к неисправности! (Риск короткого замыкания)

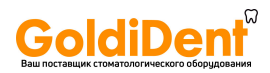

# **17. Принадлежности фирмы W&H**

Пользуйтесь только оригинальными принадлежностями и запасными частями фирмы W&H, либо разрешенными к использованию фирмой W&H

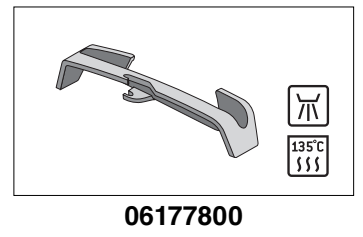

Опора мотора

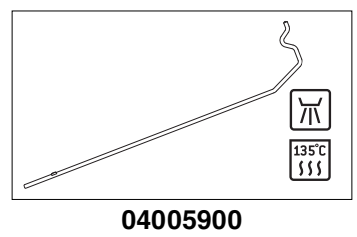

Стойка

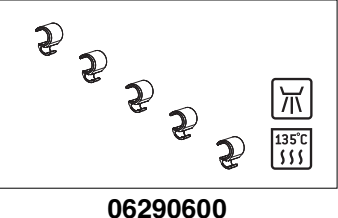

Зажимы (5 шт)

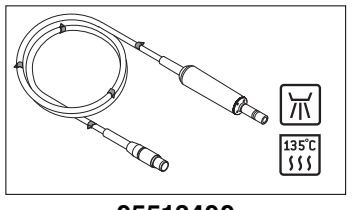

**05513400** Мотор с кабелем длиной 1,8 м **06205800** Мотор с кабелем длиной 3,5 м

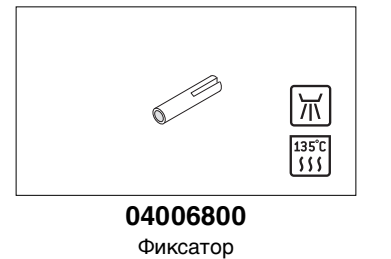

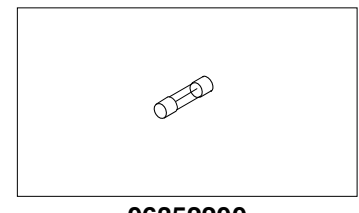

**06352200** Предохранитель (250 V - T1,6AH)

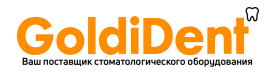

# **Принадлежности фирмы W&H**

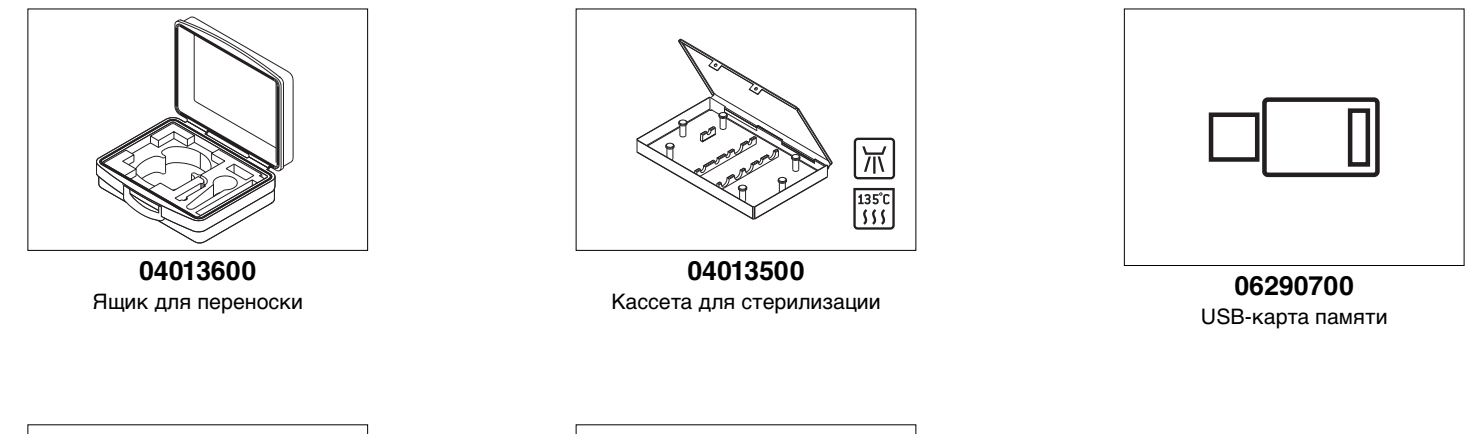

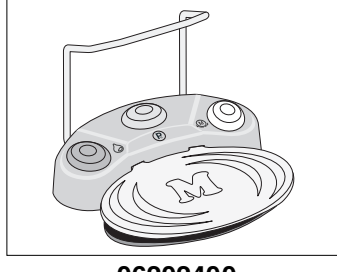

**06202400** Ножная педаль

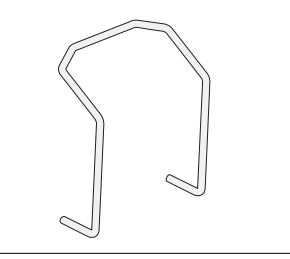

**04653500** Рукоятка для ножной педали

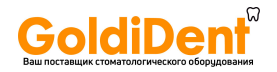

# **Принадлежности фирмы W&H**

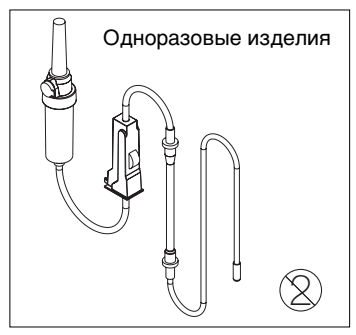

**04363600** Комплект трубок для промывания, длина 2,2 м (6 шт) **04364100**

Комплект трубок для промывания, длина 3,8 м (6 шт)

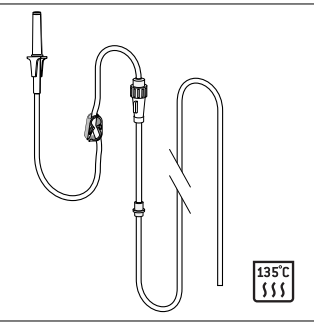

**04719400** Комплект трубок для промывания, длина 2,2 м

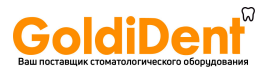

# **18. Сервисное обслуживание**

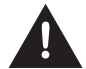

### **Регулярная проверка аппарата Elcomed и принадлежностей**

Необходимо регулярно проверять исправность и безопасность Elcomed, включая принадлежности, и это надо делать минимум раз в три года, если только законодательством не установлены более короткие интервалы времени. Проверка, которую должна выполнять специализированная организация, предусматривает следующие действия:

- > визуальный осмотр на наличие внешних повреждений
- > измерение тока утечки на прибор
- > измерение тока утечки на пациента
- > визуальный осмотр внутренних частей и электронных плат на возможное нарушение безопасности, например, механическое повреждение корпуса или индикаторов для перегревшихся или сгоревших электронных компонентов.

### **Регулярная проверка ножной педали**

- > визуальный осмотр на наличие внешних повреждений
- > измерение тока утечки на корпус
- > функциональное испытание с проверкой возможности достижения максимальной скорости

Мы рекомендуем, чтобы это обслуживание и проверку выполняла только специализированная фирма сервисного обслуживания, уполномоченная фирмой W&H (см. стр. 65).

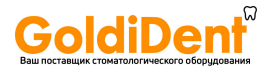

# **Сервисное обслуживание**

### **Мотор с кабелем**

Стандарт ISO 11498 требует сохранения работоспособности в течение минимум 250 циклов стерилизации. Для мотора с кабелем фирмы W&H мы рекомендуем проводить регулярное обслуживание через 500 циклов стерилизации или через один год.

### **Ремонт**

В случае возникновения неисправности обязательно верните все оборудование, так как при неисправности мотора необходимо осмотреть и электронные компоненты!

### **Возврат оборудования**

- > По всем вопросам обращайтесь в специализированную фирму сервисного обслуживания, уполномоченную фирмой W&H (см. стр. 65).
- > Обязательно возвращайте оборудование в оригинальной упаковке!
- > Не обматывайте кабель вокруг мотора, не скручивайте и не перегибайте кабель мотора (риск повреждения!)

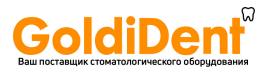

# **19. Технические данные**

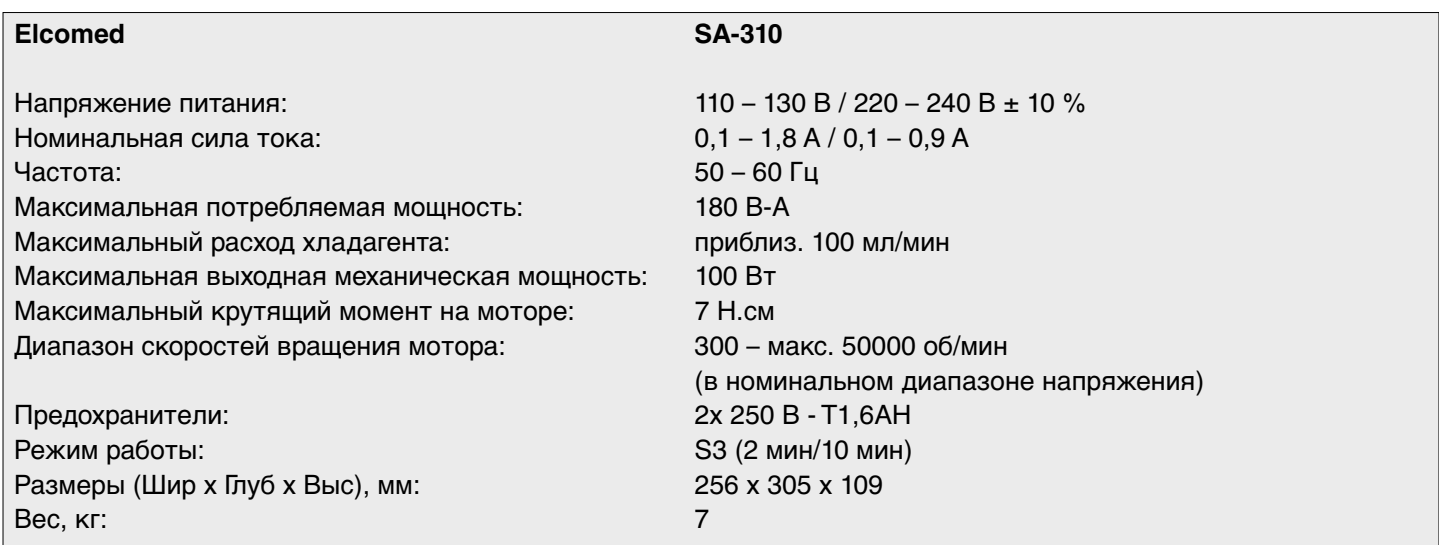

### **Физические характеристики**

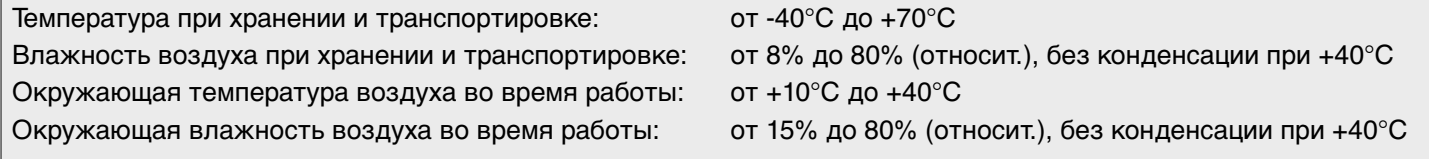

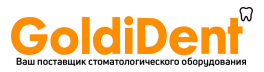

### **Технические данные**

### **Классификация согласно § 5 "Общих технических условий безопасности медицинского электрооборудования" по стандарту IEC 60601-1/UL 60601-1**

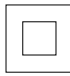

Оборудование II класса

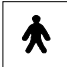

Аппарат типа BF (не подходит для интракардиального применения)

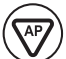

Ножная педаль REF 06202400 соответствует классу AP по стандарту IEC 60601-1/UL 60601-1 для зоны опасности М.

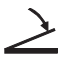

Ножная педаль водонепроницаемая по стандарту IPX8, погружение на глубину 1 м, время пребывания под водой 1 час (водонепроницаемость согласно стандарту IEC 60529)

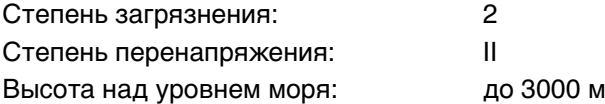

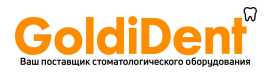

# **20. Переработка и утилизация**

### **Переработка**

Фирма W&H считает, что она несет особую ответственность за охрану окружающей среды. Аппарат Elcomed вместе со своей упаковкой был спроектирован так, чтобы быть как можно более экологически безопасным.

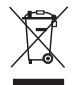

### **Утилизация аппарата Elcomed (блока управления), ножной педали и мотора**

Соблюдайте законы, директивы, стандарты и инструкции относительно утилизации отработавших свой срок электрических устройств, действующие в вашей стране.

### **Утилизация упаковочного материала**

Все упаковочные материалы выбирались с учетом их экологической безопасности и возможности утилизации, поэтому их можно перерабатывать. Отправьте старые упаковочные материалы в соответствующую организацию сбора и переработки отходов. Таким образом, вы внесете свой вклад в переработку сырья и сократите образование отходов.

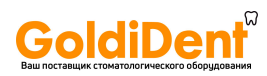

Экземпляр для пользователя / заказчика **Экземпляр для пользователя / заказчика**

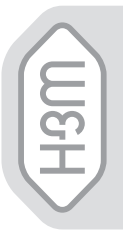

# **CEPTUONARY OF SHIPS ПРОХОЖДЕНИИ ОБУЧЕНИЯ СЕРТИФИКАТ О**

требуется для пользователя / заказчика из ЕС требуется для пользователя / заказчика из ЕС

хирургического устройства в соответствии с настоящей инструкцией хирургического устройства в соответствии с настоящей инструкцией разделов "Правила техники безопасности", "Чистка, дезинфекция, разделов "Правила техники безопасности", "Чистка, дезинфекция, по эксплуатации. Особое внимание было обращено на содержание по эксплуатации. Особое внимание было обращено на содержание Пользователь / заказчик был ознакомлен со всеми функциями Пользователь / заказчик был ознакомлен со всеми функциями стерилизация" и "Сервисное обслуживание". стерилизация" и "Сервисное обслуживание".

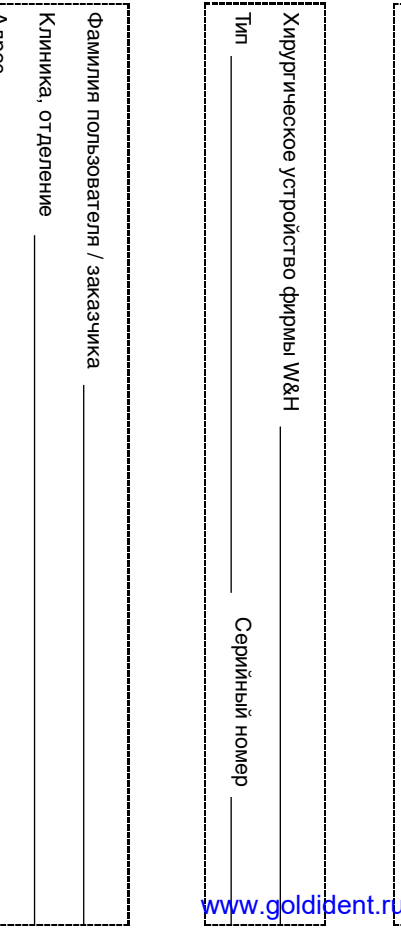

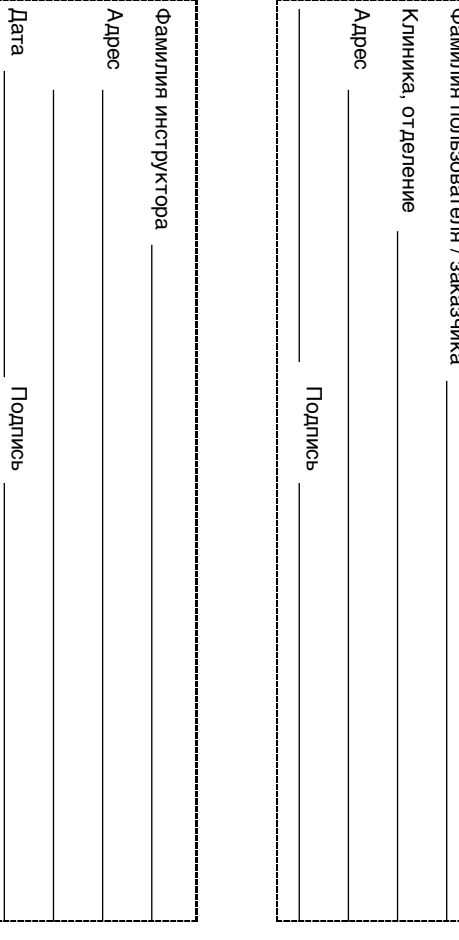

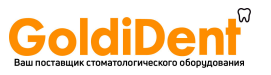

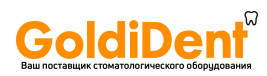

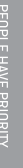

Экземпляр для консультанта по медицинской продукции **Экземпляр для консультанта по медицинской продукции** **✄**

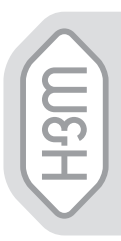

# **CEPTMONKATO<br>IPOXOXAAEHNNOBY4EHNA СЕРТИФИКАТ О**

**✄ ✄ ✄** Дата Адрес Фамилия инструктора Адрес Фамилия пользователя / заказчика Тип Фамилия инструктора Клиника, отделение Фамилия пользователя / заказчика Хирургическое устройство фирмы W&H Хирургическое устройство фирмы W&H хирургического устройства в соответствии с настоящей инструкцией хирургического устройства в соответствии с настоящей инструкцией разделов "Правила техники безопасности", "Чистка, дезинфекция, разделов "Правила техники безопасности", "Чистка, дезинфекция, по эксплуатации. Особое внимание было обращено на содержание по эксплуатации. Особое внимание было обращено на содержание Пользователь / заказчик был ознакомлен со всеми функциями Пользователь / заказчик был ознакомлен со всеми функциями **ПРОХОЖДЕНИИ ОБУЧЕНИЯ** стерилизация" и "Сервисное обслуживание" стерилизация" и "Сервисное обслуживание". требуется для пользователя / заказчика из ЕС требуется для пользователя / заказчика из ЕС Подпись Подпись Серийный номер Серийный номер www.goldident.ru

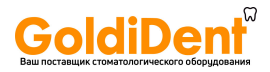

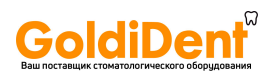

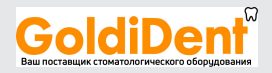

# **Гарантия**

Данная продукция фирмы W&H была изготовлена высококвалифицированными специалистами с предельной тщательностью. Многочисленные испытания и всеобъемлющий контроль гарантируют безупречную работу. Просим вас иметь в виду, что претензии в рамках гарантийных обязательств могут предъявляться только при условии соблюдения всех указаний согласно прилагаемой инструкции по применению.

В качестве производителя фирма W&H предоставляет гарантийный срок на свою продукцию в отношении дефектов материала или некачественного изготовления в течение 12 месяцев, начиная со дня покупки.

Претензии по гарантийным обязательствам – с приложением товарного чека - следует предъявлять поставщику или специализированной фирме сервисного обслуживания, уполномоченной фирмой W&H. На лампы высокого давления гарантия не распространяется.

Мы не несем ответственности за поломки по причине неправильного обращения или ремонта, выполненного другими фирмами, а не специализированной фирмой сервисного обслуживания, уполномоченной фирмой W&H. Проведение гарантийного обслуживания не предусматривает ни продления срока действия данной гарантии, ни иного гарантийного периода.

# 12 меся www.goldident.ru Гарантия www.goldident.ru

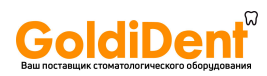

# **Фирмы сервисного обслуживания официальные партнеры фирмы W&H**

Посетите веб-сайт фирмы W&H в Интернете<http://wh.com> Выберите пункт меню »Service« (Обслуживание), чтобы найти ближайших к вам авторизованных фирмой W&H партнеров по сервисному обслуживанию. При отсутствии доступа к Интернету обращайтесь по следующим адресам:

**OOO »ОМТ маркетинг и трейдинг«,** Москва,

**t** + 7 495 9332757, **f** + 7 495 9332750, E-Mail: omtdent@mail.ru

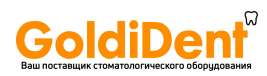

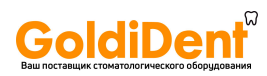

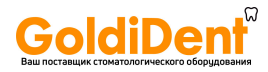

### **Производитель**

**W&H** Dentalwerk Bürmoos GmbH Ignaz-Glaser-Straße 53, 5111 Bürmoos, **Austria**

**t** +43 6274 6236-0, **f** +43 6274 6236-55 office@wh.com **wh.com**

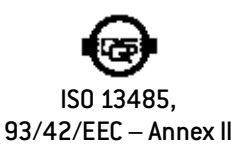

Form-Nr. 50668 ARU Rev. 000 / 23.09.2010 Возможны изменения

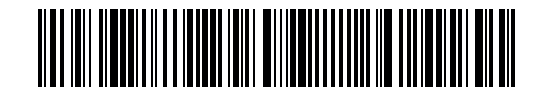